# **Zentrale Monitor / Schutzziel Monitor**

Der zentrale Monitor ist nur in der PRO Version verfügbar.

#### Monitor erstellen

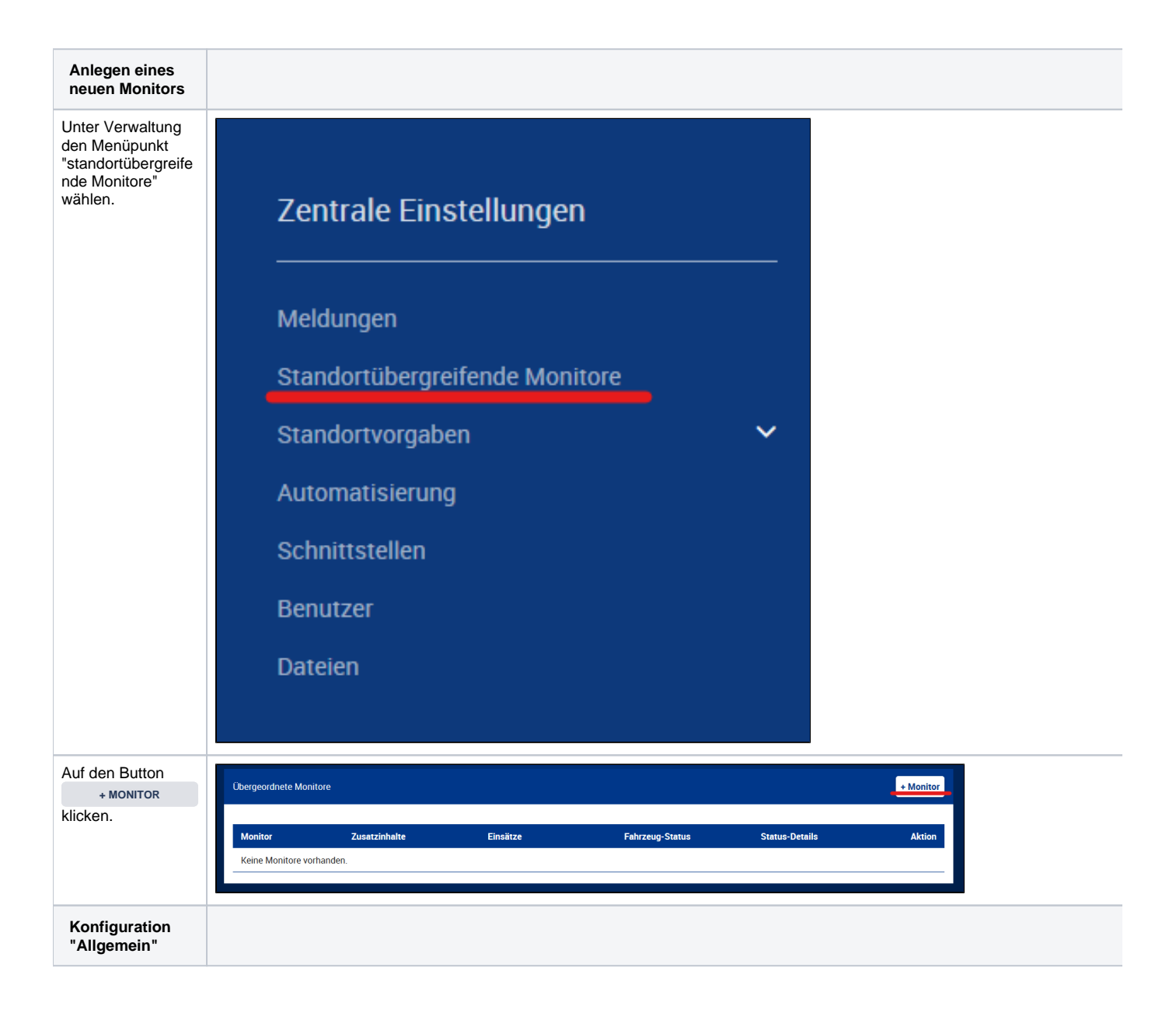

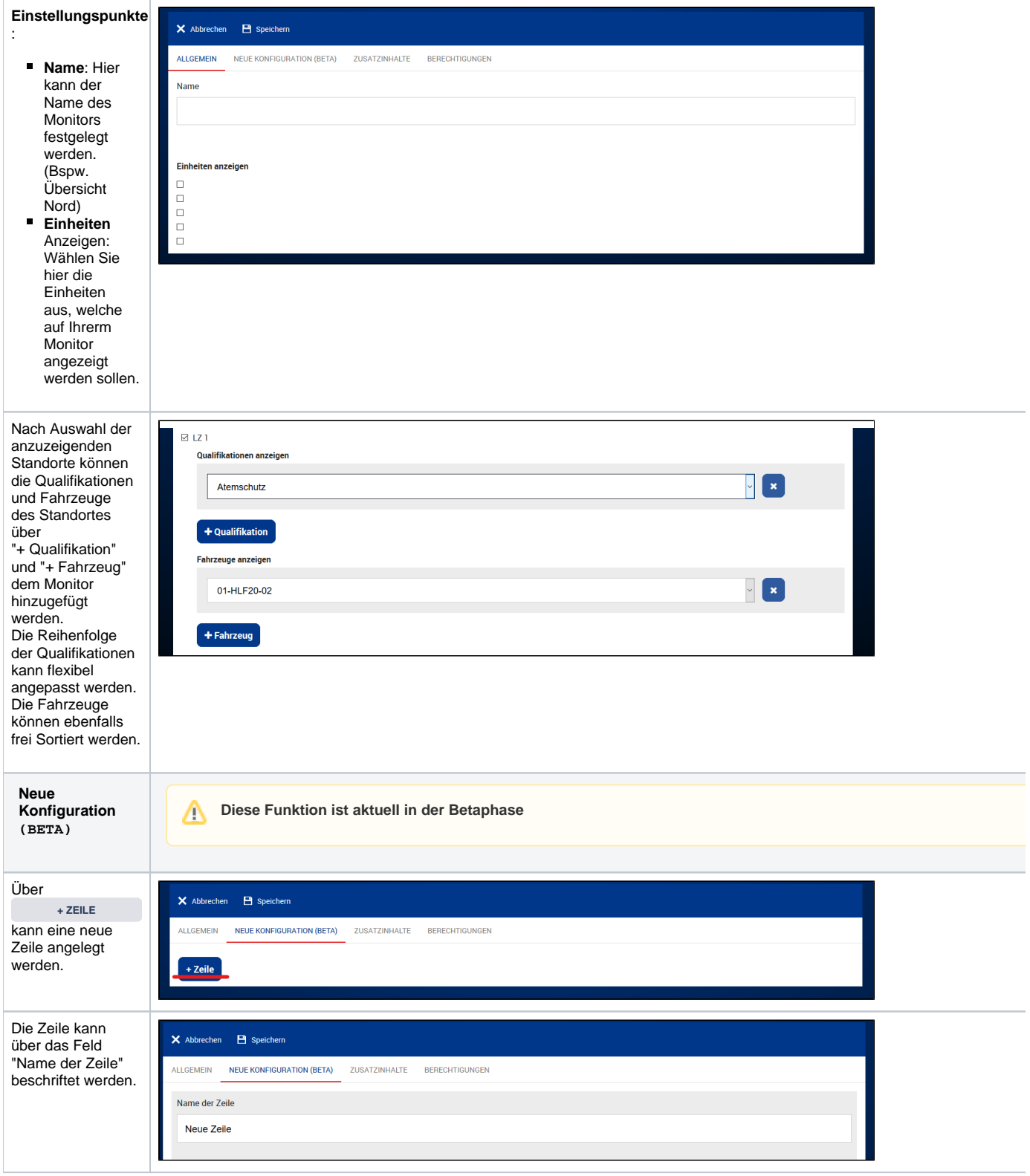

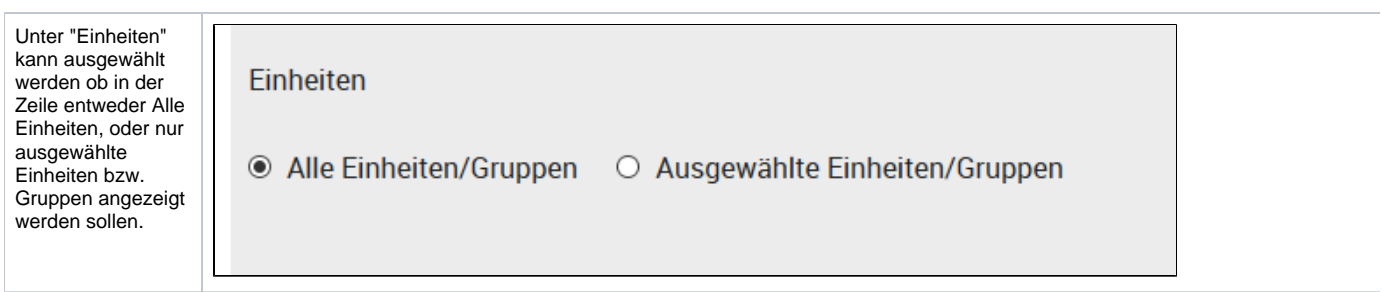

Unter "Darstellung Qualis/Fhz /Warnschwellen" können Sie festlegen welche Qualifikationen angezeigt werden sollen und ob die Fahrzeuge angezeigt werden sollen.

Darstellung Qualis/Fhz/Warnschwellen

- □ Qualifikationen anzeigen
	- $\Box$  Kraftfahrer C
	- $\Box$  Atemschutz
	- $\Box$  Gruppenführer
	- $\Box$  Zugführer
	- $\Box$  Führungsassistent
	- $\Box$  ABC Einsatz
	- □ ABC Erkunder
	- $\square$  ABC
	- $\Box$  Kraftfahrer B
	- $\Box$  Sprechfunker
	- $\Box$  Truppmann Feuerwehr
	- $\Box$  Truppführer Feuerwehr
	- □ Maschinist Löschfahrzeuge
	- $\Box$  A-Dienst
	- $\Box$  B-Dienst
	- $\Box$  C-Dienst
	- $\Box$  Chemikalienschutzanzug
	- □ Verbandsführer
	- $\Box$  Ersthelfer
	- $\Box$  Leistungsspange
	- $\Box$  Ersthelfer vor Ort
	- $\Box$  Jugendflamme 1
	- $\Box$  Jugendflamme 2
	- $\Box$  Jugendflamme 3
	- $\Box$  Messleitkomponente
	- $\Box$  Dekon P
	- $\Box$  ABC 2
	- $\Box$  Einsatzleiter
	- $\Box$  Chemiezugführer
	- $\Box$  Rüstgruppenführer
	- □ Maschinist für Drehleitern
	- □ Maschinist Rüstwagen
	- $\Box$  H-Dienst
	- □ FF: Fachgruppe Einsatzdoku
	- □ Meister vom Dienst
	- $\Box$  Wachbesetzung
- $\boxtimes$  Fahrzeuge anzeigen

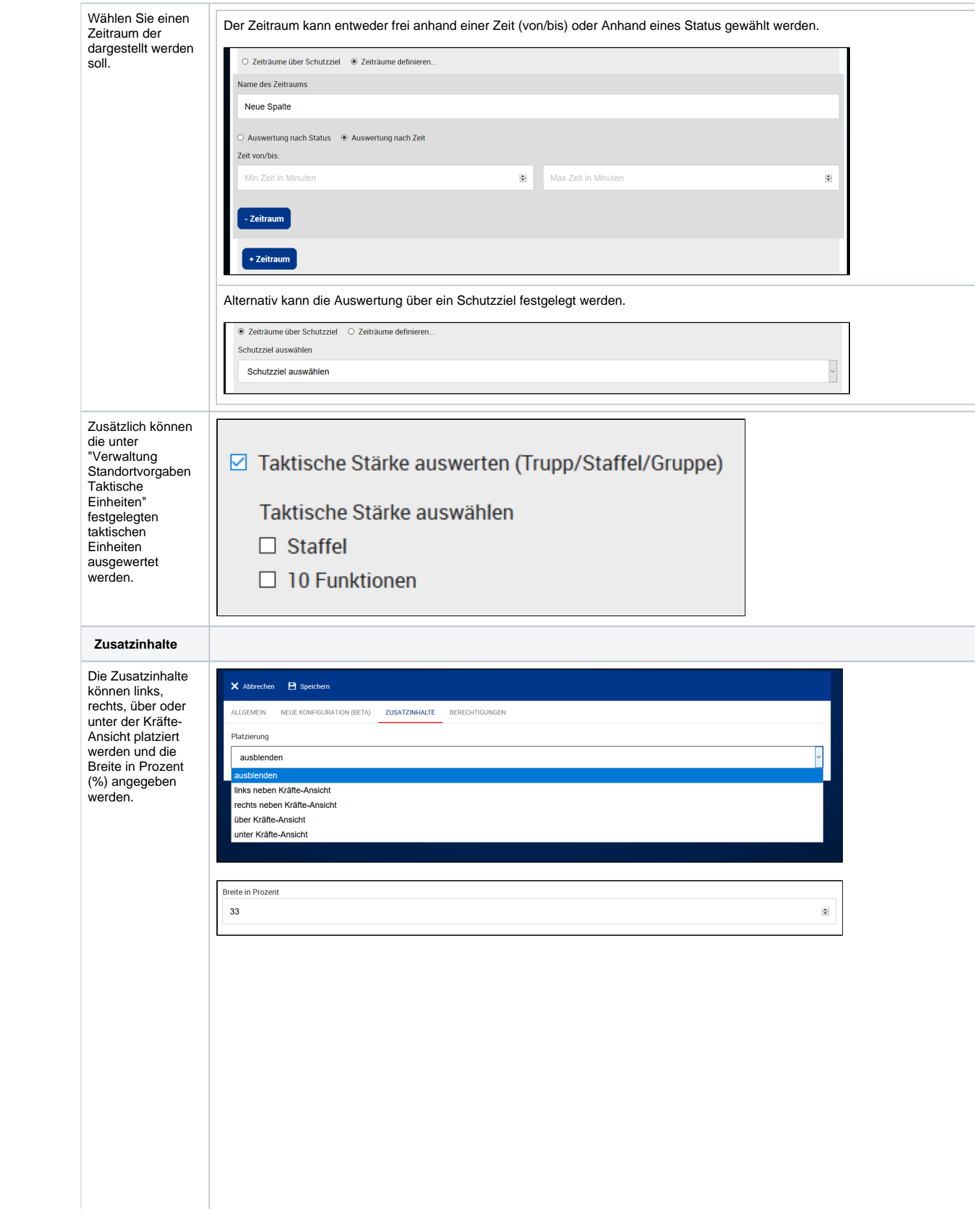

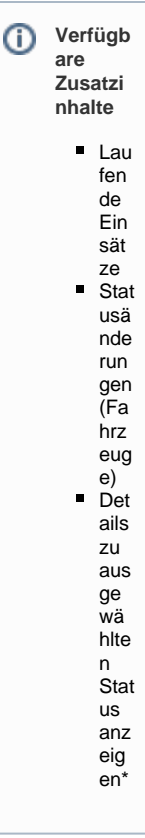

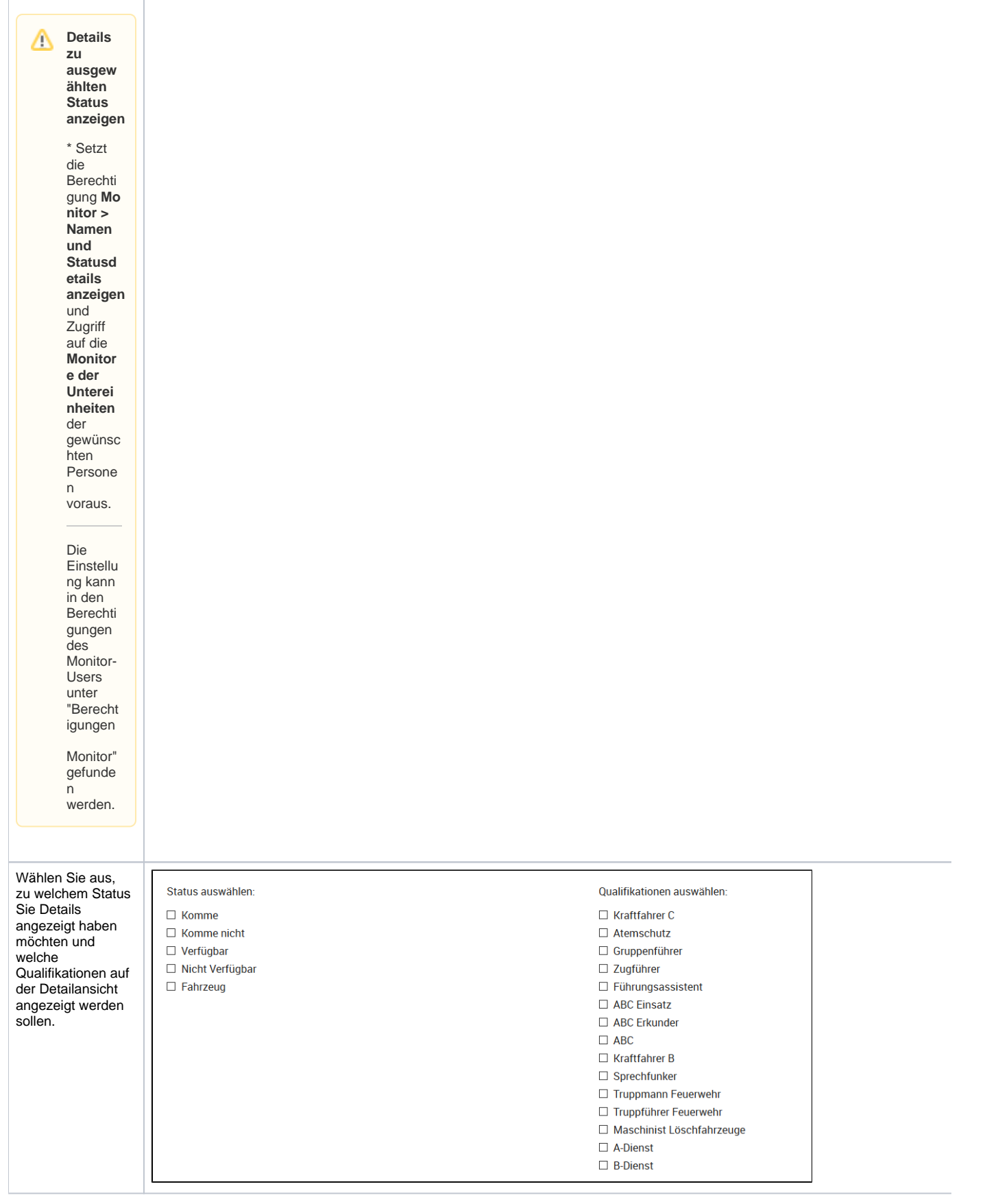

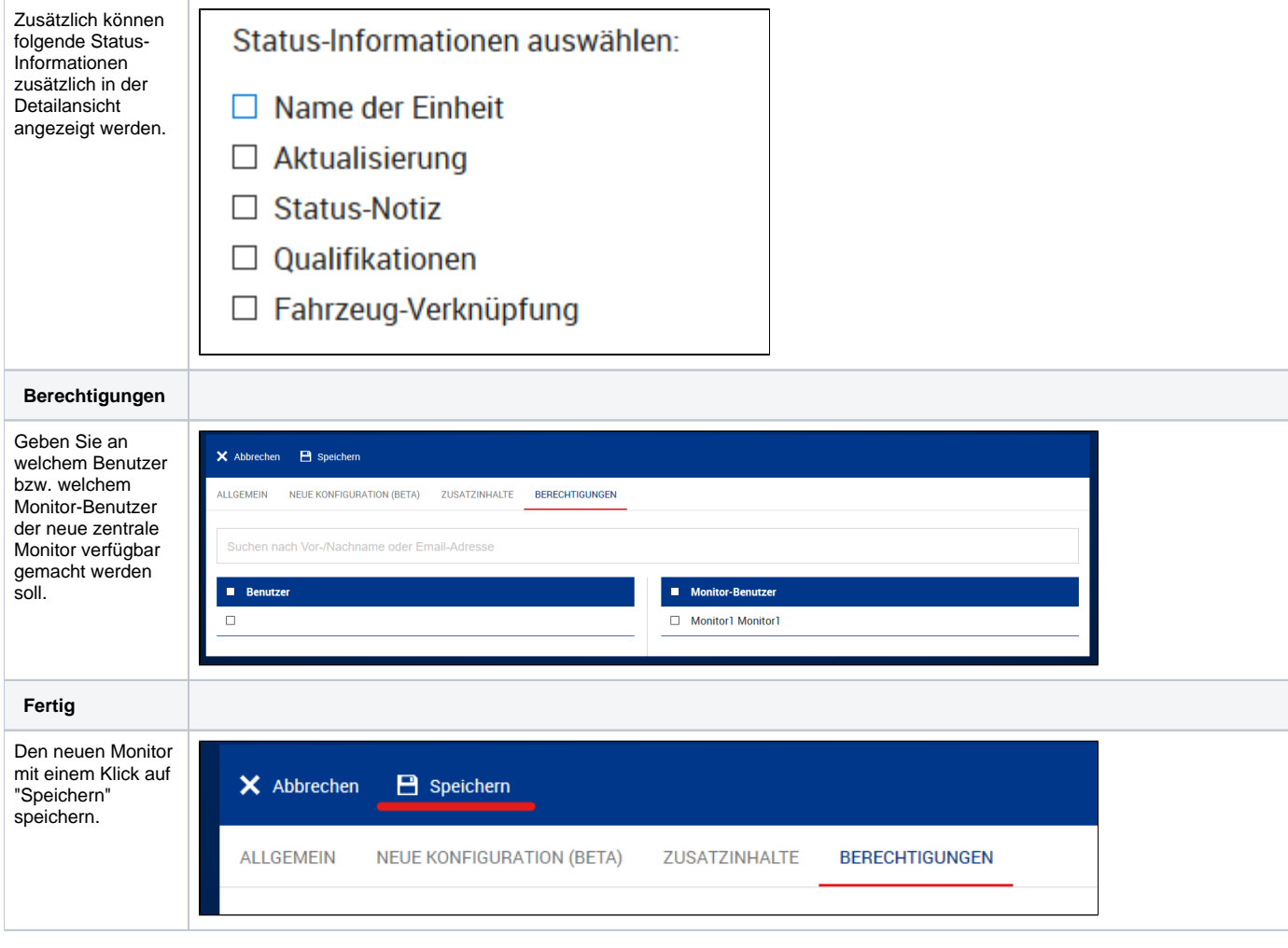

## **Fragen?**

Sie haben Fragen zum zentralen Monitor? Rufen Sie uns einfach an, oder schreiben Sie uns eine Email.

### Zahlen im Schutzzielmonitor

Die Zahlen im Schutzzielmonitor zeigen

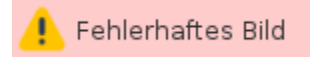

#### Verwandte Artikel

- [PRO Einrichtung](https://help.divera247.com/display/FAQ/PRO+Einrichtung)
- [Einrichtung von SMS/TTS-Versand in PRO-Einheit](https://help.divera247.com/pages/viewpage.action?pageId=111871133)
- [Monitor "Direktionsdienst / Einsatzleiter vom Dienst"](https://help.divera247.com/pages/viewpage.action?pageId=78512144)
- [Erste Schritte in PRO](https://help.divera247.com/display/FAQ/Erste+Schritte+in+PRO)
- [Mehrere Schutzzielmonitore in einem Browser](https://help.divera247.com/display/FAQ/Mehrere+Schutzzielmonitore+in+einem+Browser)